**Verifica parziale, peso nella media 50%** 

 $\sqrt{2}$ tematicc

1. Dai la definizione di parabola come luogo geometrico.

La parabola è il luogo geometrico dei punti del piano equidistanti da un punto fisso detto fuoco e da una retta fissa detta direttrice.

Determina l'equazione della parabola che ha il fuoco di coordinate  $F\left(\frac{1}{a+3};\ -a\right)$  e direttrice  $x=-\frac{1}{a+3}$  $\frac{1}{a+3}$ .

Applicando la definizione di parabola come luogo geometrico, considero un generico punto P di coordinate  $P(x; y)$ :

$$
\overline{PF} = d\left(P, x = -\frac{1}{a+3}\right)
$$

$$
\left(x - \frac{1}{a+3}\right)^2 + (y+a)^2 = \left(x + \frac{1}{a+3}\right)^2
$$

$$
x^2 + \frac{1}{(a+3)^2} - \frac{2x}{a+3} + y^2 + 2ay + a^2 = x^2 + \frac{1}{(a+3)^2} + \frac{2x}{a+3}
$$

$$
\frac{4x}{a+3} = y^2 + 2ay + a^2
$$

$$
x = \frac{a+3}{4}y^2 + \frac{a+3}{2}ay + \frac{a^2(a+3)}{4}
$$

Come si comporta la concavità della parabola?

Se  $a > -3$ , la concavità è rivolta verso destra

Se  $a < -3$ , la concavità è rivolta verso sinistra

Quali sono le coordinate dell'intersezione della parabola con l'asse x?  $\frac{a^2(a+3)}{4}$ 

 $\frac{1}{4}$ ; 0)

Quali sono le coordinate del vertice?  $(0, -a)$ 

## 2. Data la parabola di equazione  $y=\frac{1}{2}$  $\frac{1}{2}x^2 + 3x + 4$ . Determina:

Fuoco  $(-3; 0)$ 

Vertice

Equazione della direttrice  $y = -1$ Equazione dell'asse di simmetria  $x = -3$ Rappresentala.

 $(-3; -\frac{1}{2})$ 

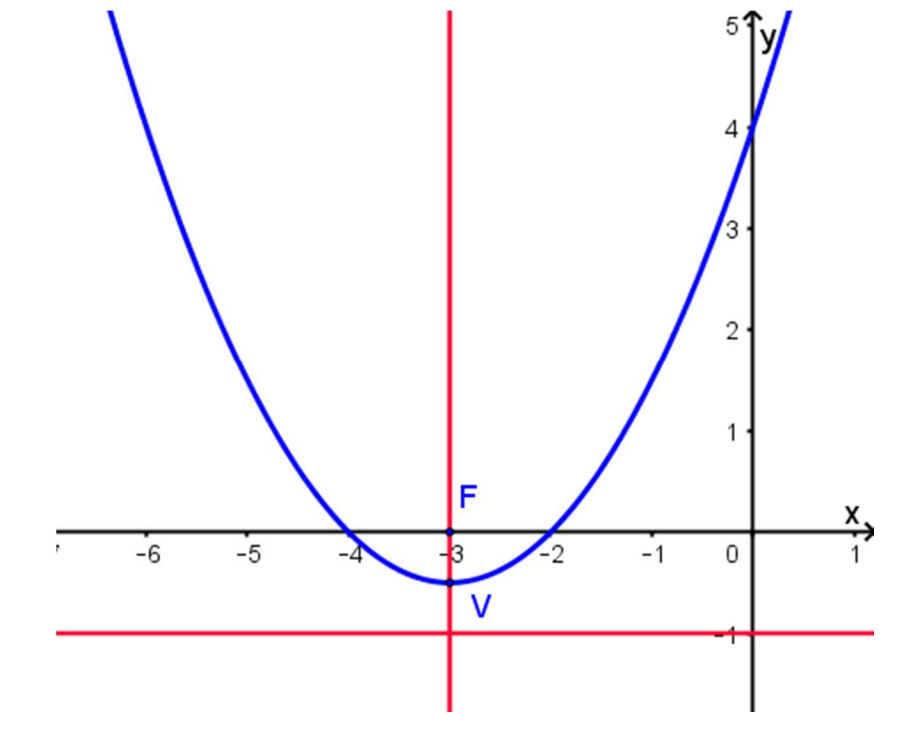

CLASSE **3^ A LICEO SCIENTIFICO** 13 Novembre 2019 **Parabola Verifica parziale, peso nella media 50%** 

no la tematica

3. Determina l'equazione della curva rappresentata di seguito.

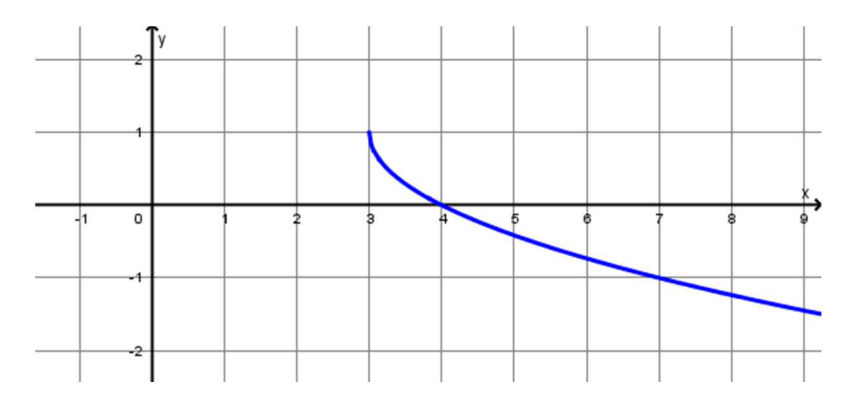

La generica funzione rappresentata ha equazione:

$$
y - y_V = -\sqrt{x - x_V}
$$

Con il segno negativo che precede la radice dato dal fatto che ho scelto la parte inferiore della parabola. Perciò l'equazione è:

 $y = 1 - \sqrt{x-3}$ 

5. Data la generica parabola di equazione  $x = ky^2 + 2ky + 4k (k-1)$ , trova l'equazione della parabola passante per il punto  $A(3; -2)$ .

Impongo il passaggio della parabola per il punto A, sostituendo le coordinate del punto nell'equazione:

$$
3 = 4k - 4k + 4k(k - 1) \qquad 4k^2 - 4k - 3 = 0
$$

$$
k_{1,2} = \frac{2 \pm \sqrt{4 + 12}}{4} = \frac{2 \pm 4}{4} = \begin{pmatrix} \frac{3}{2} \\ \frac{1}{2} \\ -\frac{1}{2} \end{pmatrix}
$$

Sono due le parabole passanti per il punto dato:

$$
x = \frac{3}{2}y^2 + 3y + 3 \qquad x = -\frac{1}{2}y^2 - y + 3
$$